# dslr**Booth**

## dslrBooth Photo Booth Software

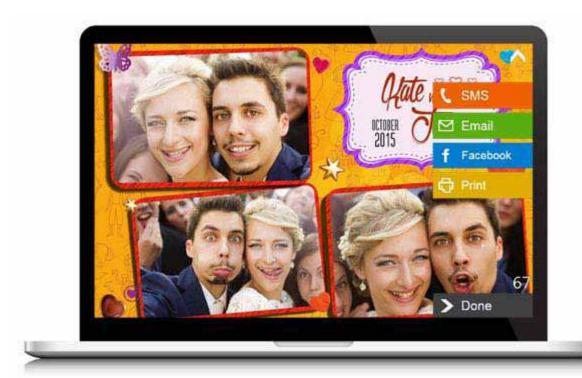

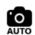

#### **Fully Automated**

Automate your workflow from capture to printing. Hook up your camera, start a session and everything else is fully automated.

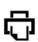

#### **Customizable Prints**

Customize prints with text, graphics, and logo with our built-in template editor. Photoshop experience not required.

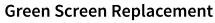

Automatically remove background green screen (/features/green-screen-chroma-keying/) an add any photos transporting your guests anywhere in the world (Professional Edition).

#### **Be Social & Share**

Let your guests share their photos over: E-mail, SMS, Facebook, Twitter, and QR Code sharing (SMS and QR shading not available on MAC version)

#### **Built for DSLRs**

Compatible with Canon and Nikon DSLR cameras (http://support.dslrbooth.com/hc/en-us/articles/202594000-Supported-Cameras). Put the best looking photo booth photos by leveraging your dslr camera.

#### **Highest Quality**

Highest quality prints thanks to your pro dslr camera combined with the latest in image processing technology. Standard Edition supports 4×6. Professional Edition adds support for all paper sizes,

#### **Optimized for Touch** (WINDOWS version only)

Built for touch screens so you can use with the latest tablets, all-in-one PCs or touch monitors. All user functionality can be operated from the touch screen with no need for a keyboard or mouse.

#### Run Unattended

Let users touch the screen or press a button and the photo booth will run itself. Optionally, you can have a photographer taking the pictures if you really want.

#### **Built-in Templates**

Several templates are included to get you started whether you want a classic 4 pose vertical template or something more modern. You can easily tweak our templates to suit your event.

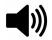

#### **Professional Audio Prompts**

Includes professional Male, Female voice prompts. Optionally add your own prompts.

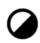

#### **Photo Effects**

Allow guests to choose an effects to add to their photos to instagram or add them automatically (Windows only).

#### Hookup to your iPad

Optionally, use our Free fotoShare iPad app to let your guests see all their photos, share, and print them. *Windows: Compatible with Eye-Fi cards on an iPad* 

#### **Fanatical Support**

We stand behind the software we build. No automated robots to answer your e-mail. A real expert is available 7 days a week to lend you a helping hand should you need it.

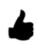

#### **Built and Used by Professionals**

Built by professional photographers who use the software regularly for high profile events.

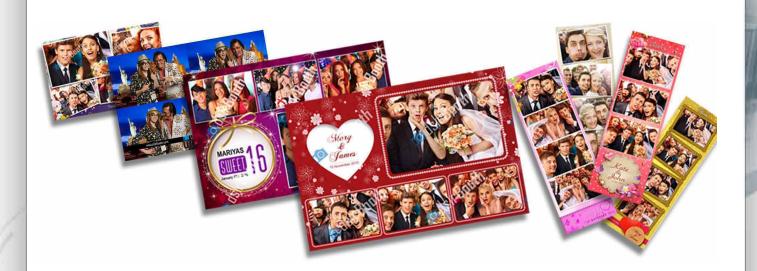

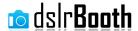

### Professional Edition Features

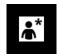

#### **Green Screen (Chromakey)**

Replace a green or blue background (/features/green-screen-chroma-keying/) with a custom background using state of the art Green Screen technology. The process is completely automated and effortless.

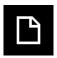

#### **Custom Paper Sizes**

In additional to the standard 4x6 paper size, print on 4×8, 5×7, 6×8, 8×10, and any other paper sizes.

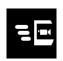

#### **Live View**

Live View which allows people to see a video of themselves before the camera takes a picture. This is supported by most recent dslr cameras.

(MAC version does not support Live View on Nikon cameras)

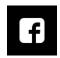

#### **Facebook Pages**

Automatic upload of all prints to your Facebook Page in the background while your booth is running. You guests instantly see all photos and can share them boosting your social reach.

("Automatic uploading" to Facebook is only supported in Windows version only)

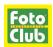

You can purchase this software from Foto Club www.fotoclubinc.com or call 1(888) 921-FOTO